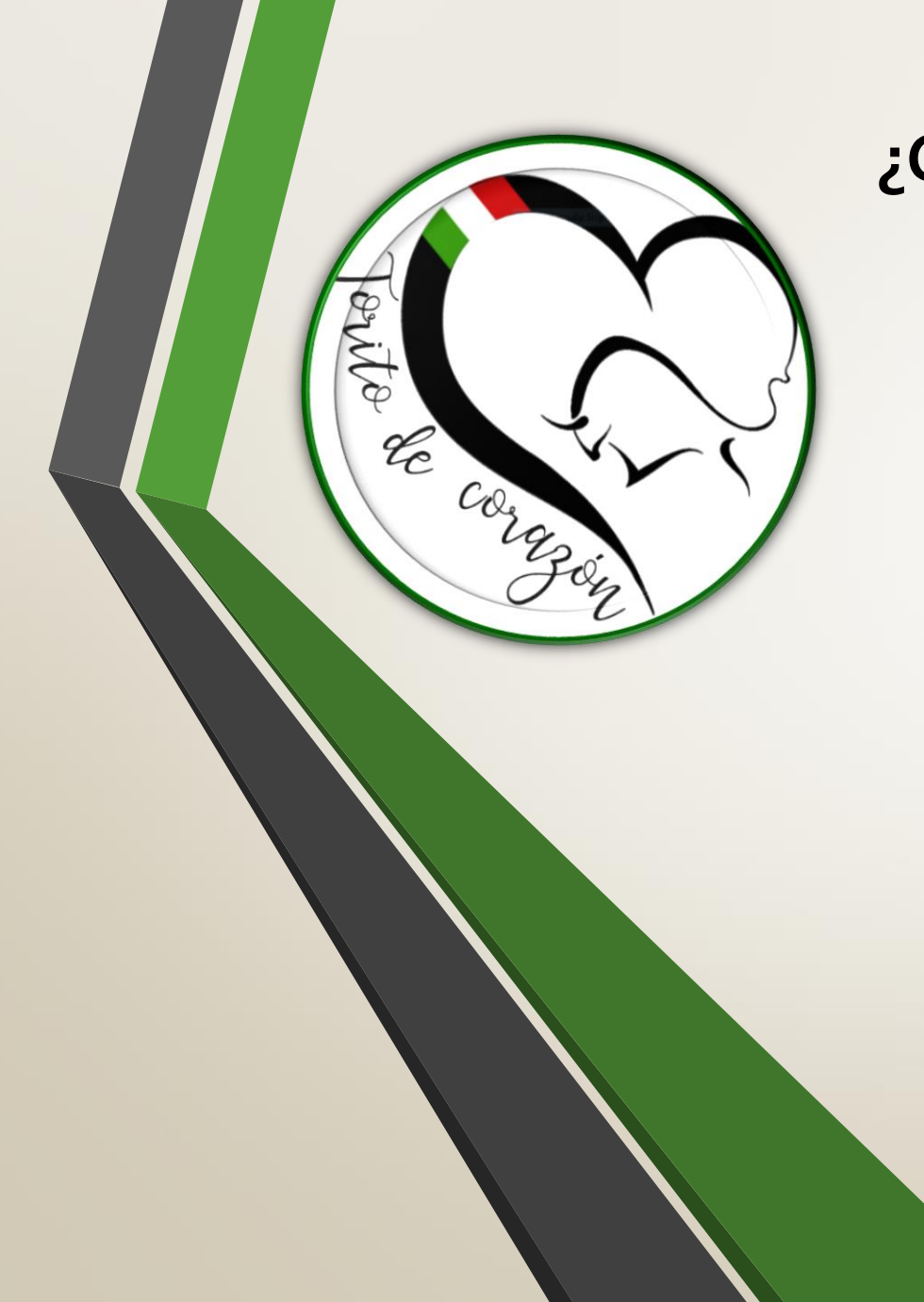

## **¿Cómo descargar el Certificado de Graduación? Estudiantes de escuelas privadas**

#### UNIVERSIDAD DE PUERTO RICO EN CAYEY Oficina de Admisiones

#### • **Pasos a seguir para descargar el certificado**

## Paso #1

## **Accede a: [www.upr.edu/admisiones](http://www.upr.edu/admisiones)**

*Ver o Modificar tu solicitud*

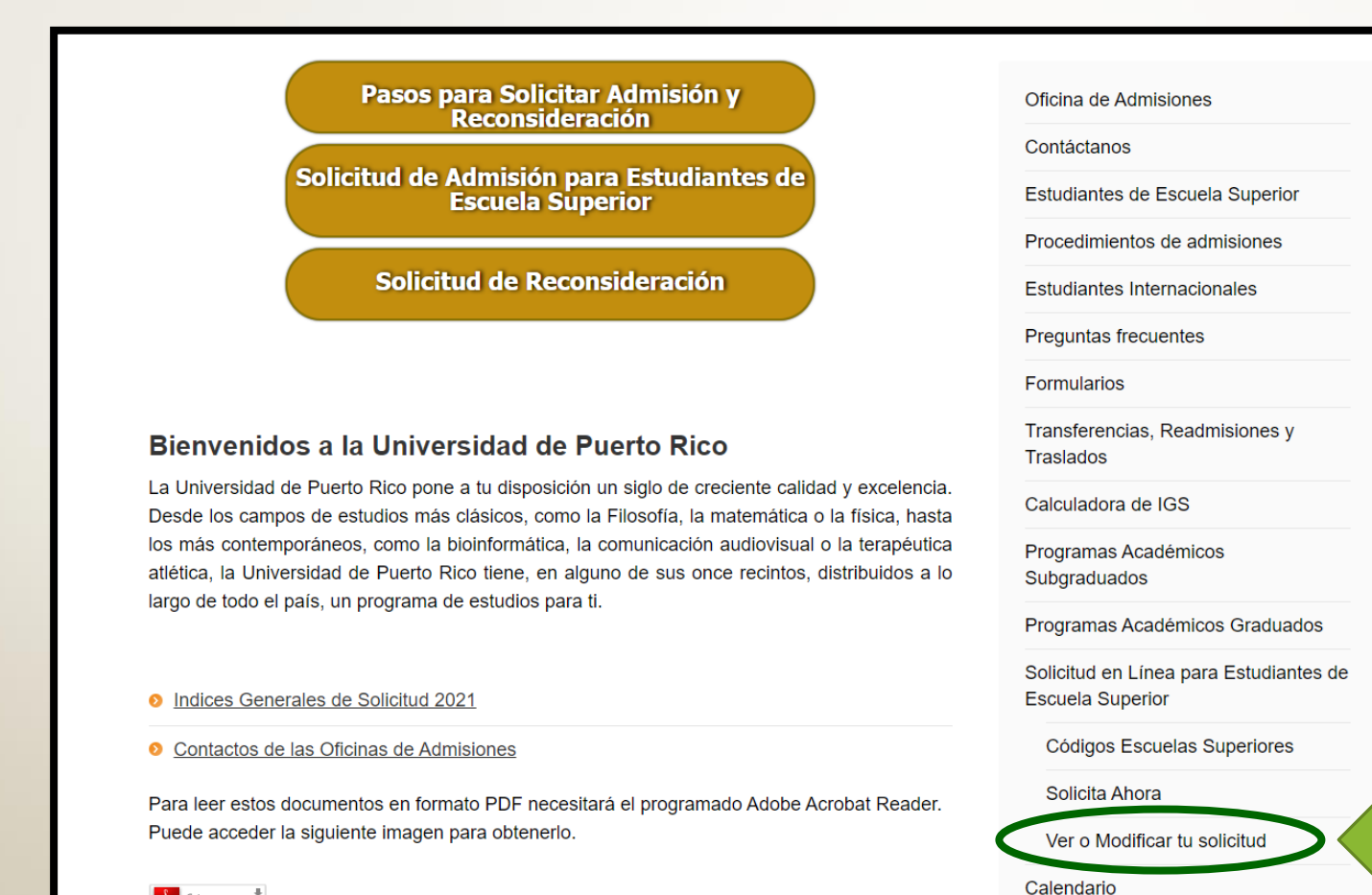

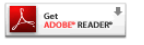

**Recintos UPR** 

## Paso #2

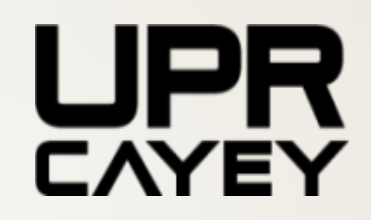

#### **Inicia la sección**

(Debes utilizar tu correo electrónico personal y la contraseña asignada)

## **R** ADMISIONES

## **Portal de Admisiones**

En este portal puedes llenar una solicitud de admisión, completar una solicitud iniciada o ver el estado de tu proceso de admisión.

#### **Change Language**

La Universidad de Puerto Rico evalúa las solicitudes de Admisión sin discriminar por razones de edad, sexo, raza, color, nacimiento, origen o condición social, impedimento físico o mental, creencias políticas o religiosas o estatus de veterano, en las prácticas de empleo, contratación y subcontratación. La información que se requiere en la solicitud de Admisión sobre sexo, edad y nacionalidad es sólo para propósitos estadísticos internos de la UPR.

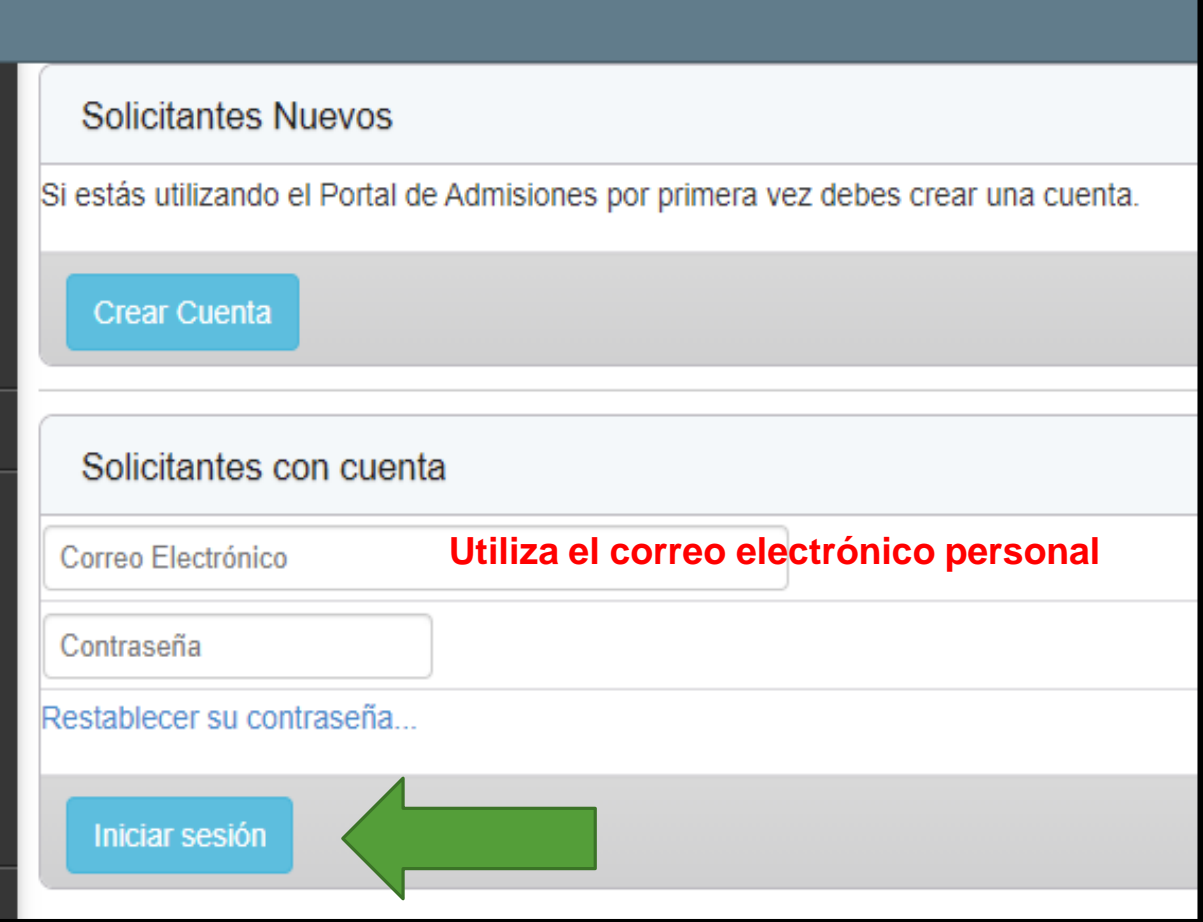

## Paso #3

## **Oprime: "High School"**

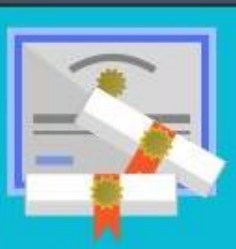

## **High School**

Application for High School students applying for the first time to college.

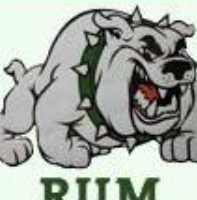

#### University of Puerto Rico Mayagüez

**RUM** 

University of Puerto Rico Medical Sciences

**Dale "click"**

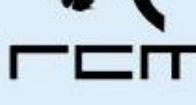

## Paso #4

## **Una vez en la Solicitud de Admisión, pulsa donde indica "Descargar"**

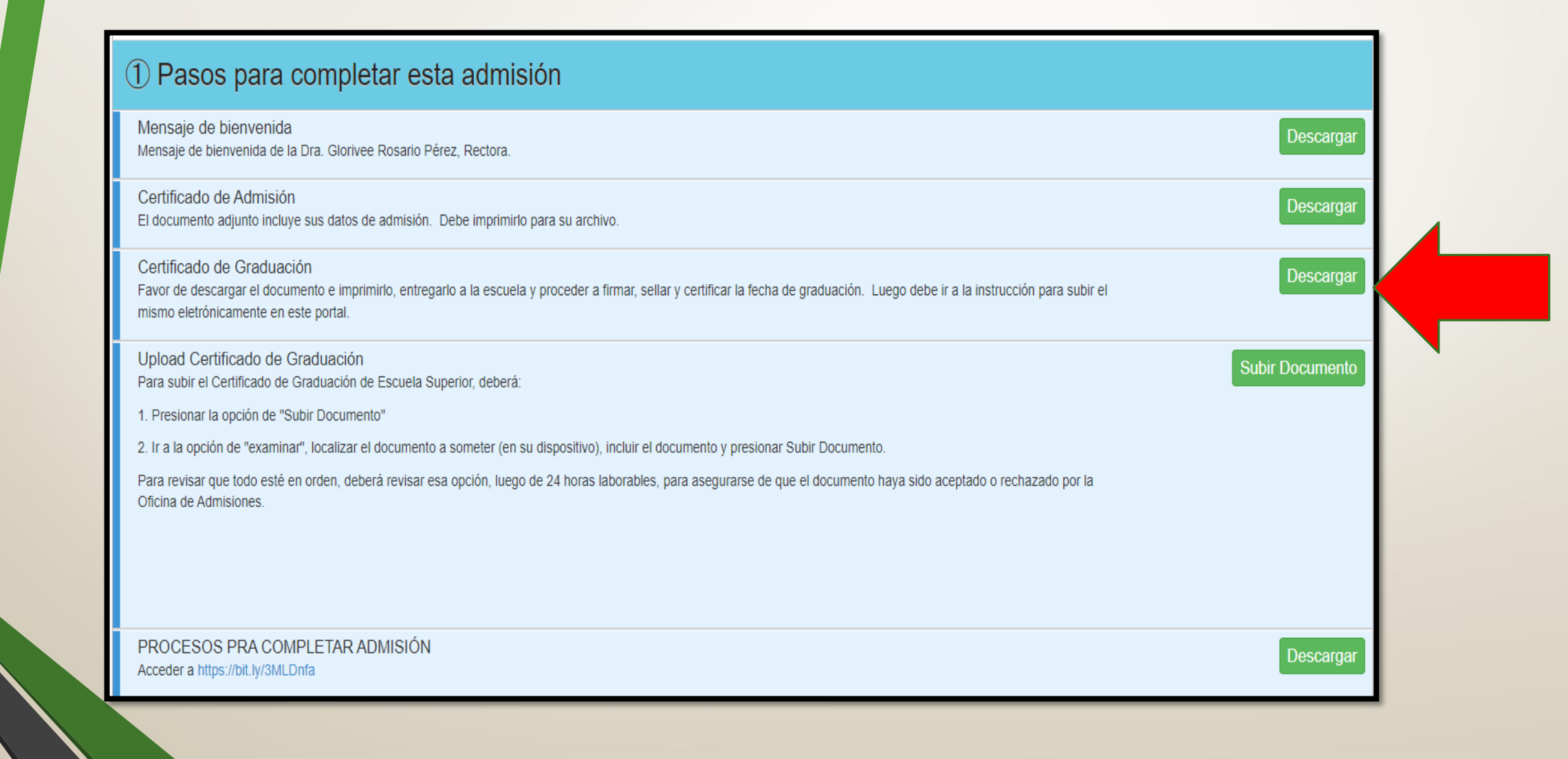

## Paso #5 **Entrega el certificado en tu escuela.**

#### **Importante**

- Esto aplica únicamente a estudiantes de escuelas privadas (colegios).
- La escuela debe completarlo posterior a la fecha de graduación.
- Debe estar firmado por una persona autorizada y tener estampado el sello de la institución educativa.
- Fecha límite para entregarlo: **17 de junio de 2022**
- Entregarlo a través de la página de Admisiones, en el siguiente enlace: [www.upr.edu/admisiones.](http://www.upr.edu/admisiones)

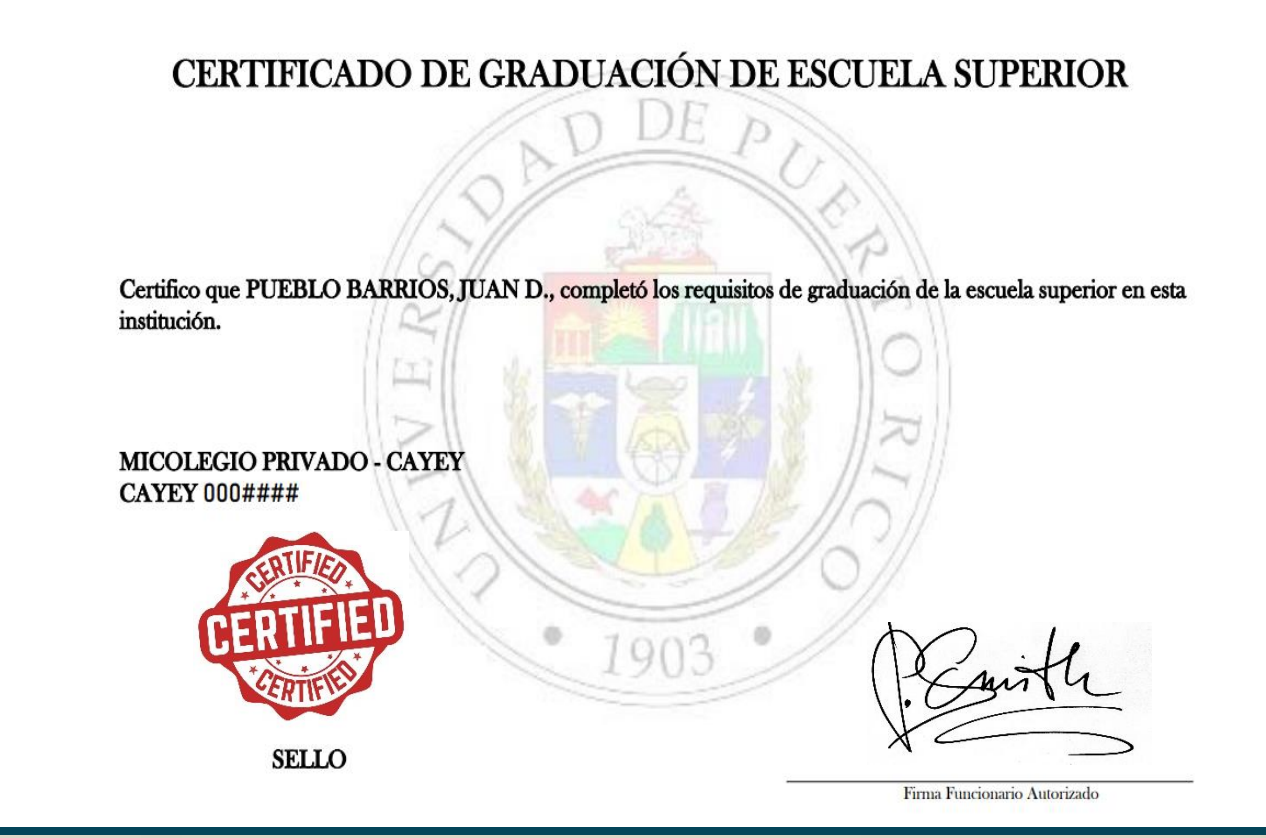

# Preguntas

# Thete a **OFICINA DE ADMISIONES**

UNIVERSIDAD

**www.upr.edu/admisiones**

**787-738-5633 787-738-2161 Ext. 2233 admisiones.cayey@upr.edu**